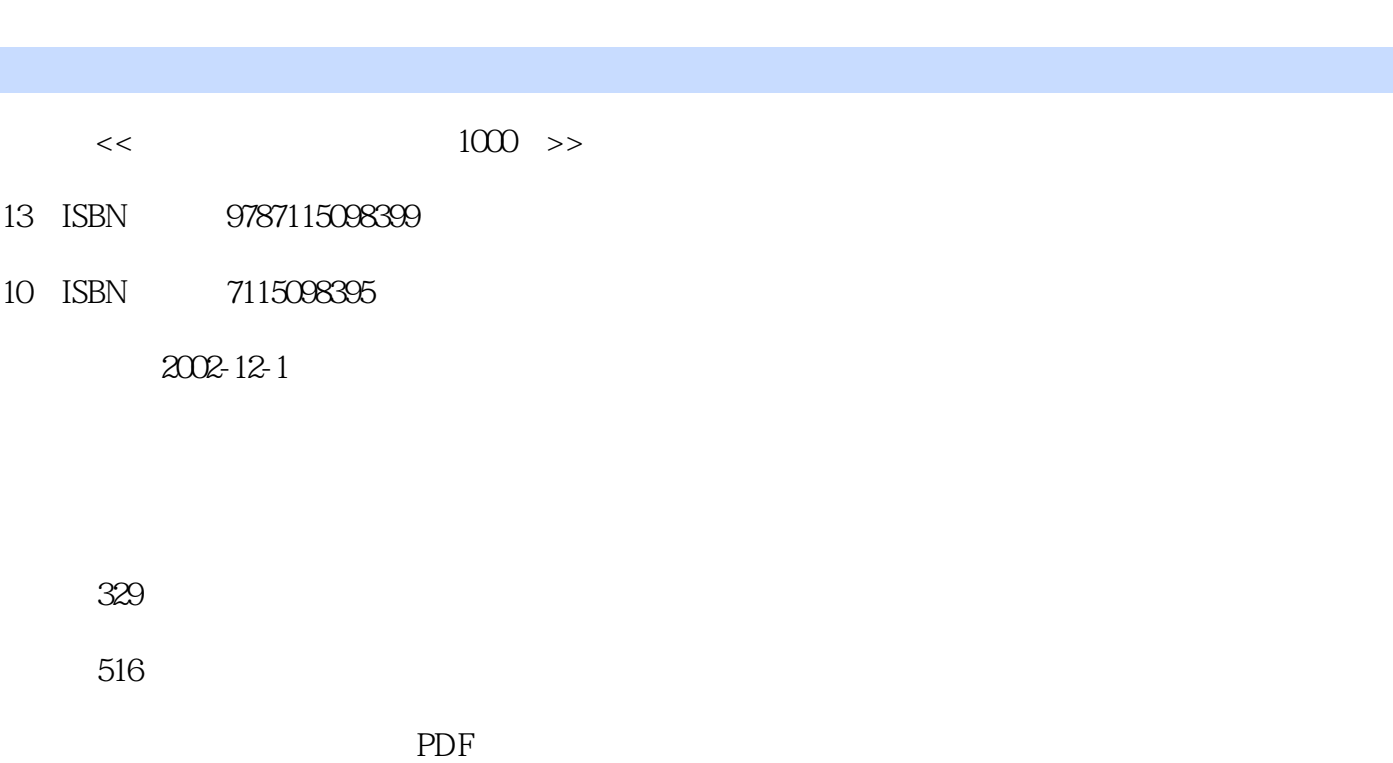

第一图书网, tushu007.com

更多资源请访问:http://www.tushu007.com

 $<<$   $1000$   $>$ 

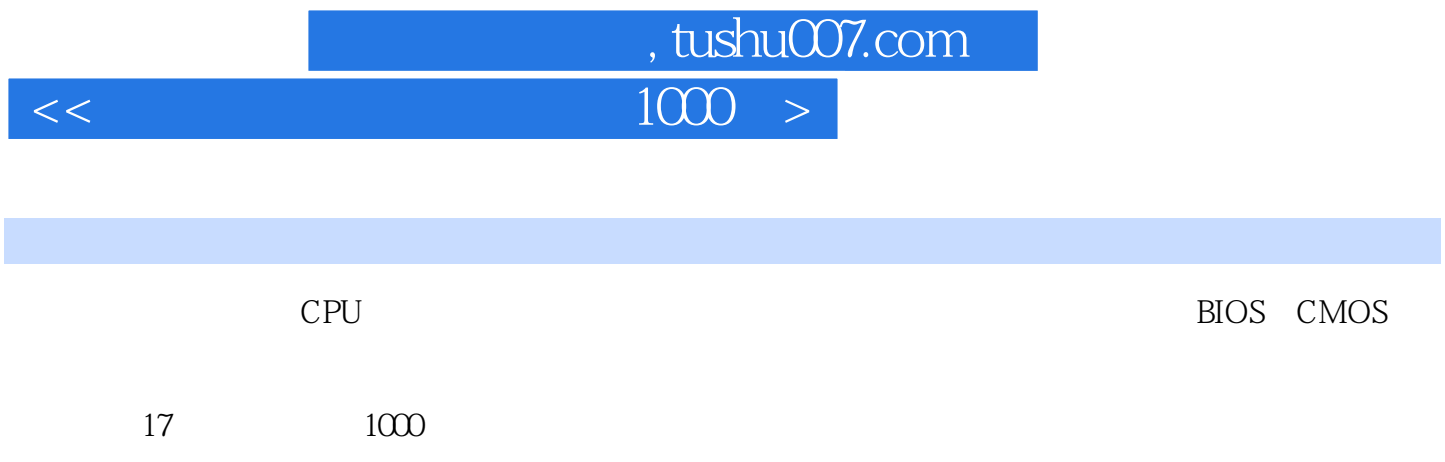

 $\overline{<<}$ 

, tushu007.com  $1000 >$ 

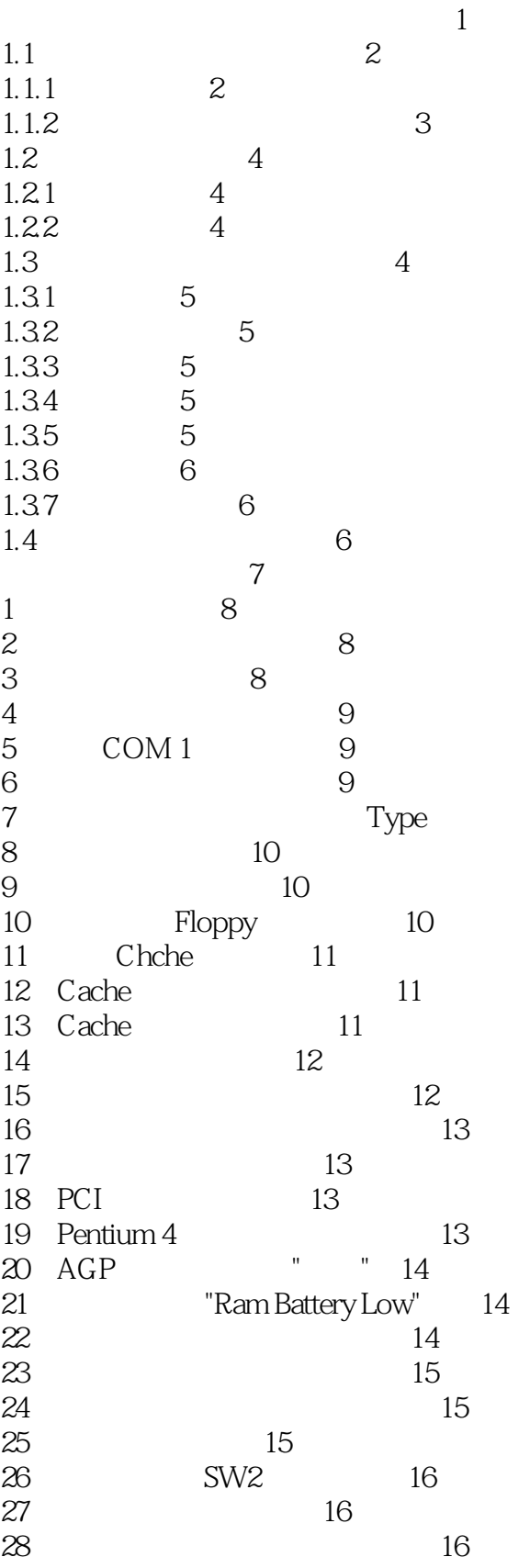

 $10$ 

 $\begin{array}{l}\text{, tushuO07.com}\\ \text{1000}\end{array}$ 

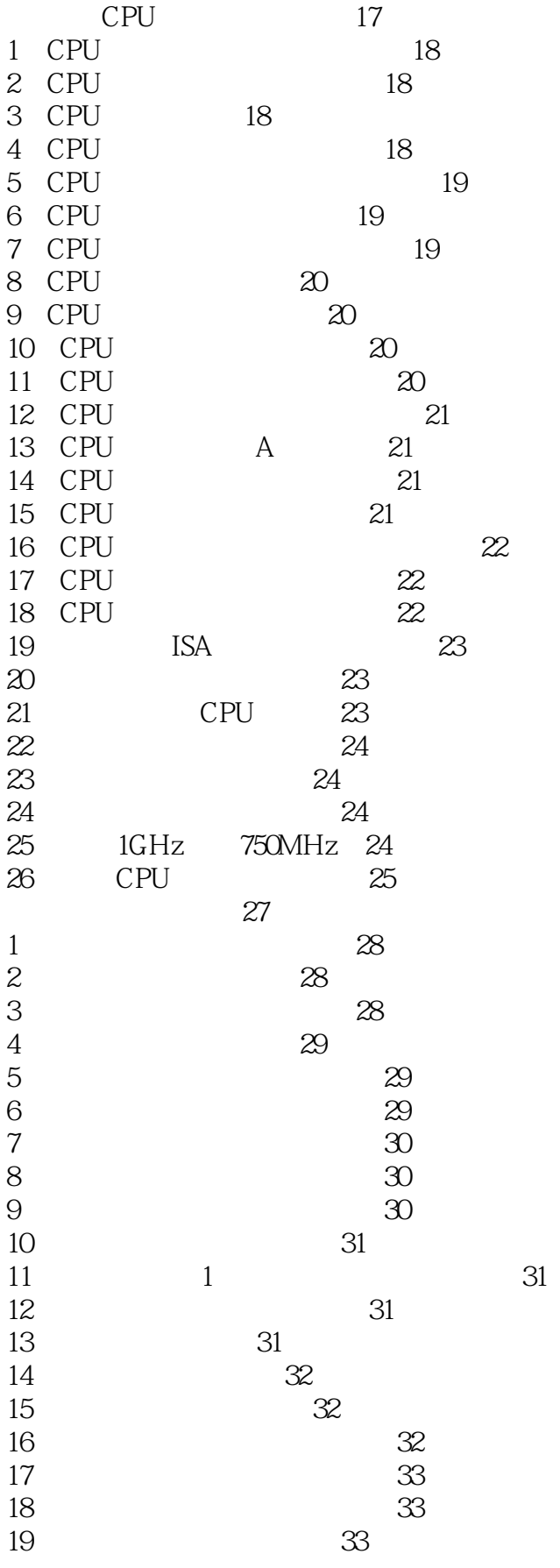

## , tushu007.com  $1000 >$

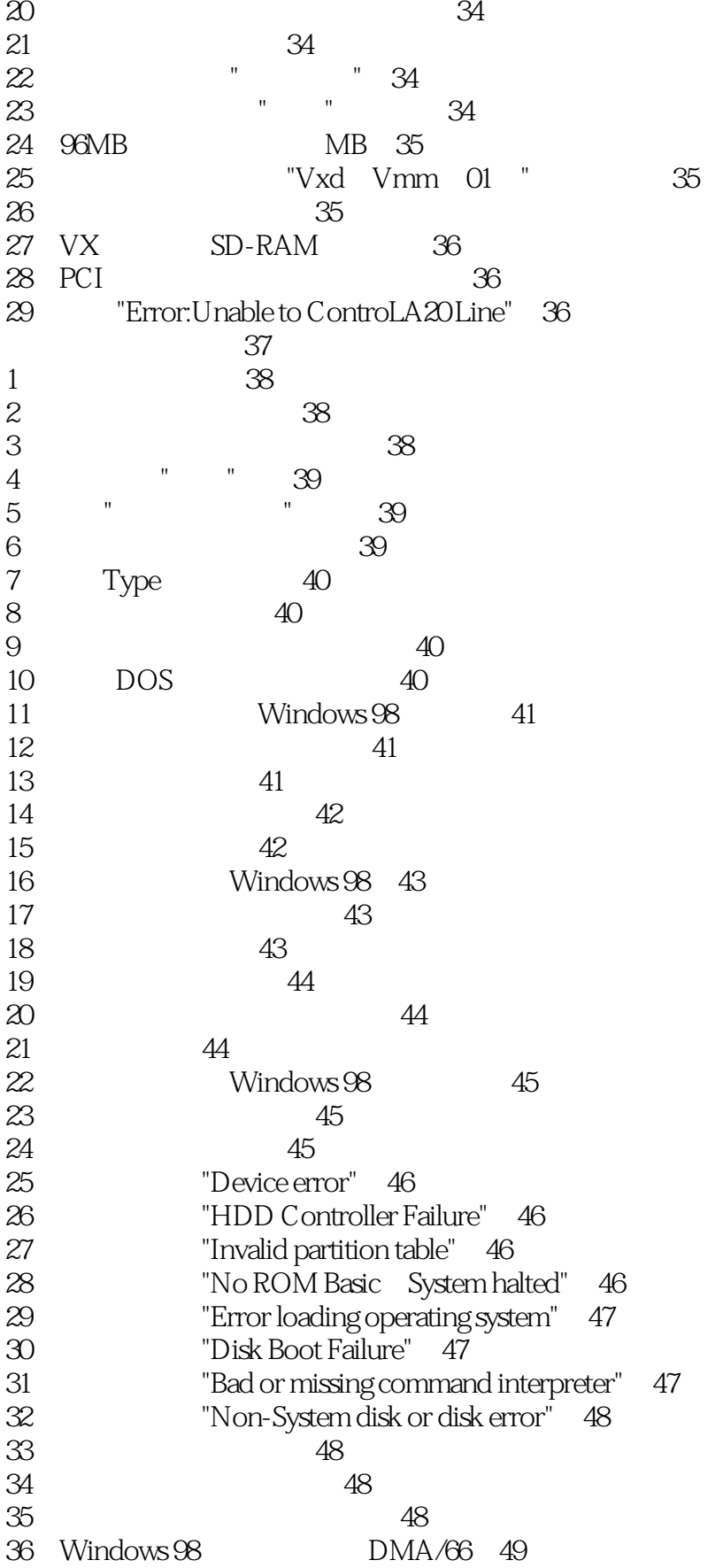

, tushu007.com  $\boxed{1000}$ 

![](_page_5_Picture_12.jpeg)

 $\begin{array}{|l|l|}\hline \text{1000} & > \\ \hline \end{array}$ 

![](_page_6_Picture_11.jpeg)

![](_page_6_Picture_12.jpeg)

, tushu007.com  $\boxed{1000}$ 

![](_page_7_Picture_12.jpeg)

 $\frac{1000}{ } >$ 

![](_page_8_Picture_14.jpeg)

![](_page_9_Picture_11.jpeg)

## $,$  tushu007.com  $\frac{1000}{1000}$

![](_page_10_Picture_14.jpeg)

## $\begin{array}{c|c}\n\hline\n1000 & & & \rightarrow\n\end{array}$

![](_page_11_Picture_13.jpeg)

 $\begin{array}{lll} \text{, tushuO07.com} \\ 1000 & > & \end{array}$ 

![](_page_12_Picture_16.jpeg)

 $<<$ 

178

 $\begin{array}{l}\text{, tushuO07.com}\\ \text{1000}\end{array} >$ 

![](_page_13_Picture_13.jpeg)

![](_page_14_Picture_8.jpeg)

## , tushu007.com  $\begin{array}{c|c}\n\hline\n1000 & & & \rightarrow\n\end{array}$

![](_page_15_Picture_12.jpeg)

 $1000 >$ 

![](_page_16_Figure_2.jpeg)

 $\begin{array}{lll} \text{, tushuOO7.com} & \text{ } \\ \text{1000} & > & \end{array}$ 

![](_page_17_Picture_13.jpeg)

![](_page_18_Picture_155.jpeg)

# $\frac{1000}{ }$

![](_page_19_Picture_14.jpeg)

 $\begin{array}{l}\n\text{, tushuOO7.com} \\
1000\n\end{array}$ 

![](_page_20_Picture_15.jpeg)

 $\begin{array}{lll} \text{, tushuO07.com} \\ \text{1000} &>\end{array}$ 

![](_page_21_Picture_13.jpeg)

### $\,<\,$

 $\begin{array}{ll} \begin{array}{ll} \text{, tushuOO7.com}\\ 1000 & > \end{array} \end{array}$ 

![](_page_22_Picture_12.jpeg)

![](_page_23_Picture_0.jpeg)

本站所提供下载的PDF图书仅提供预览和简介,请支持正版图书。

更多资源请访问:http://www.tushu007.com